#### **BACKGROUND**

As mandated by federal law, Millis Youth Soccer follows a comprehensive Adult Registration and CORI/SORI security background check procedure, as well completion of a mandatory abuse prevention course, concussion training, and required policy review for all adults working with children.

The process is called MA SafeSoccer and is required even if you recently did a CORI for another organization. The system Mass Youth Soccer is using is called U.S. Soccer Connect.

This needs to be completed prior to the season starting as your credentials will be verified before each game.

#### **SUMMARY OF REQUIREMENTS** *(as of March 2022):*

- Register as a coach/volunteer (annually)
- CORI/SORI background check authorization (annually)
- SafeSport Abuse Prevention Training Course (annually)
- Concussion Training (every 2 years)

#### **HELPFUL TIPS:**

- Complete registration on a computer (not phone)
- Use same email address and password for all MA SafeSoccer components
- Be sure to use your full legal first, middle and last name
- Have Drivers license available for reference, you will not need to upload into system
- Have a color headshot photo available for upload. Note: The selected photo must be a CLEAR, HEAD Only picture of you with NO other people in the picture, no sunglasses, no hats, sufficiently well-lit and CLOSE enough to clearly see your face. Parts of other people, including faces, arms, hands, etc. are also not allowed.

#### **COMPLETION STATUS:**

You will have completed all required credentials when your Soccer Connect Account looks like below:

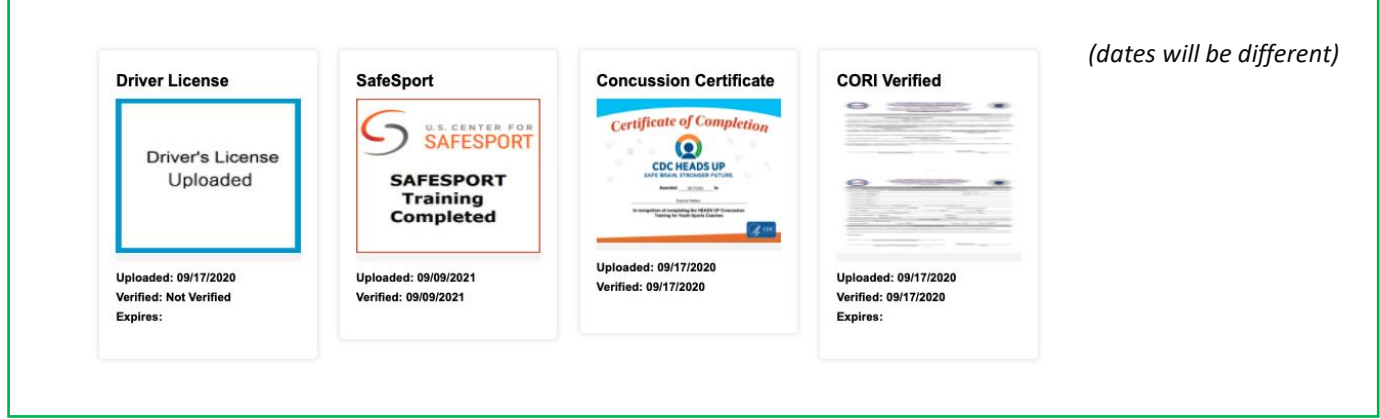

### **1. REGISTRATION**

Mandatory registration with Mass Youth Soccer, including authorization for your CORI/SORI check for all coaches and volunteers working with the team.

Follow these instructions to register for the 1<sup>st</sup> time or as a returning Coach/Volunteer.

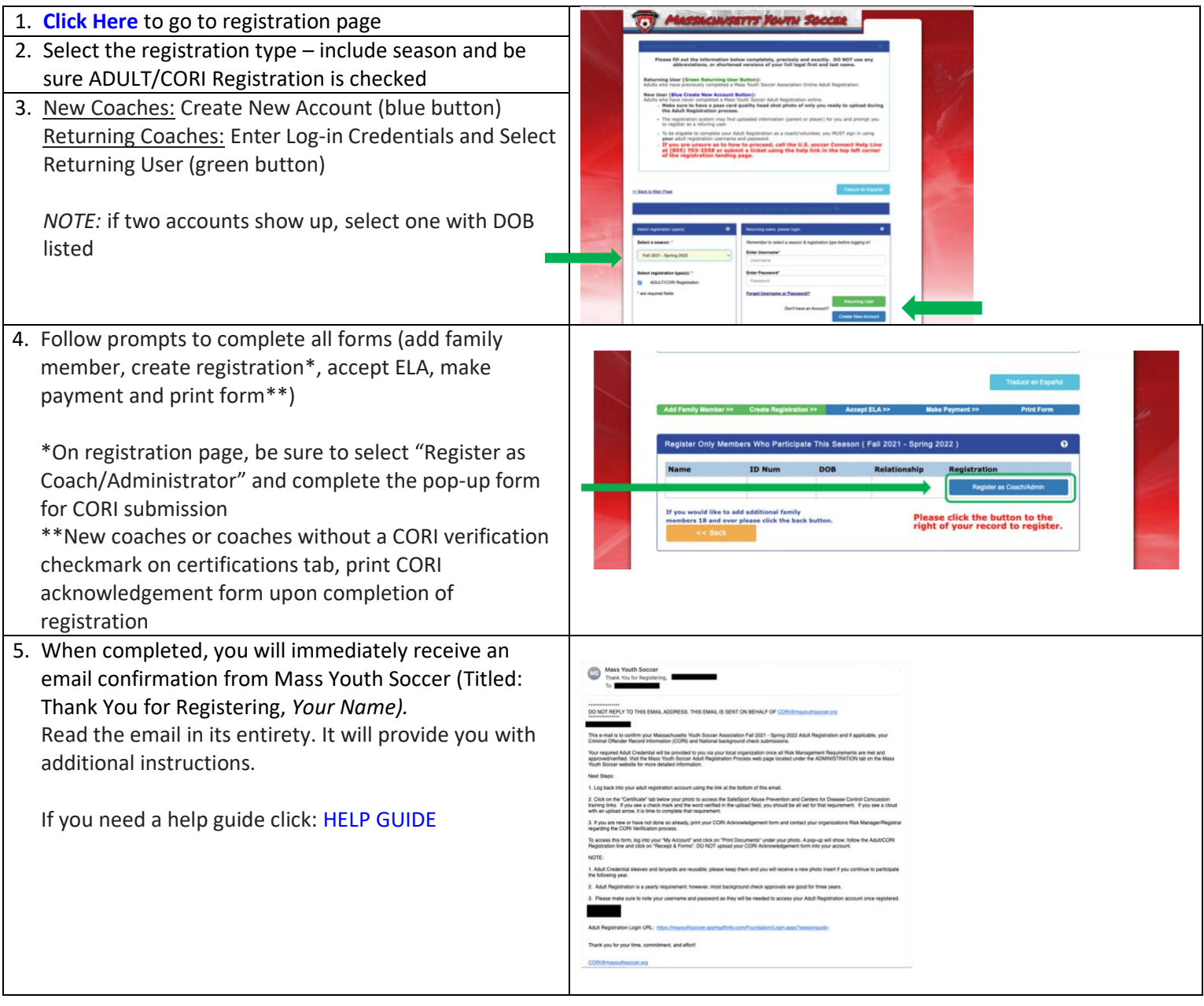

## **2. CORI SUBMISSION and/or VERIFICATION**

There is a one-time validation of identification required by the Commonwealth of Massachusetts.

Follow these instructions to register for the  $1<sup>st</sup>$  time or as a returning Coach/Volunteer.

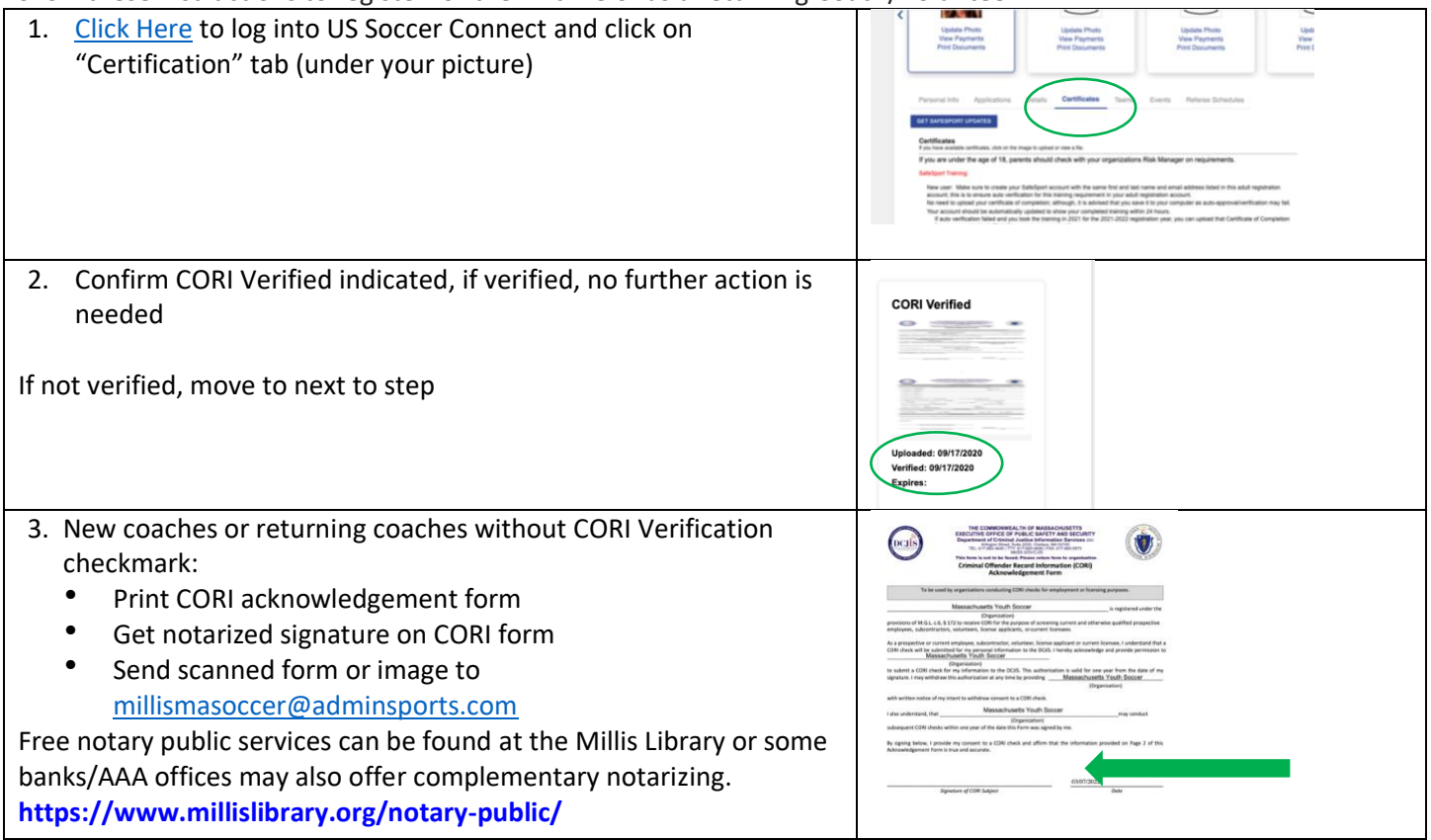

### **3. SafeSport Abuse Prevention**

This training is mandatory for everyone *at least 18 years old* and includes the initial core training, followed by an annual refresher. You can pause and resume this training course if needed. Do not complete if < 18yrs.

Follow these instructions to register for the  $1<sup>st</sup>$  time or as a returning Coach/Volunteer.

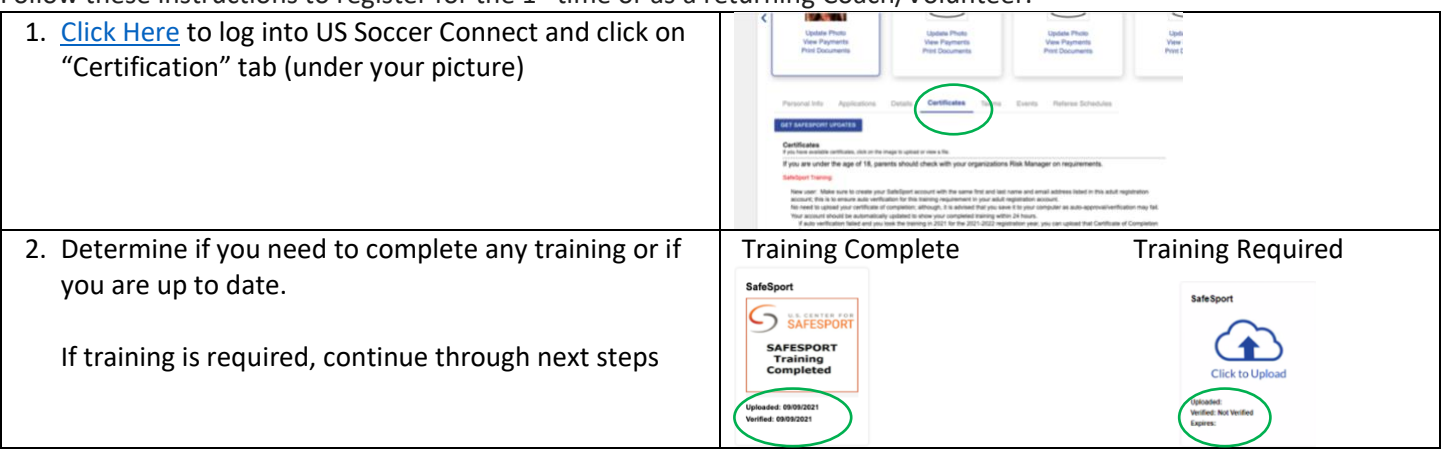

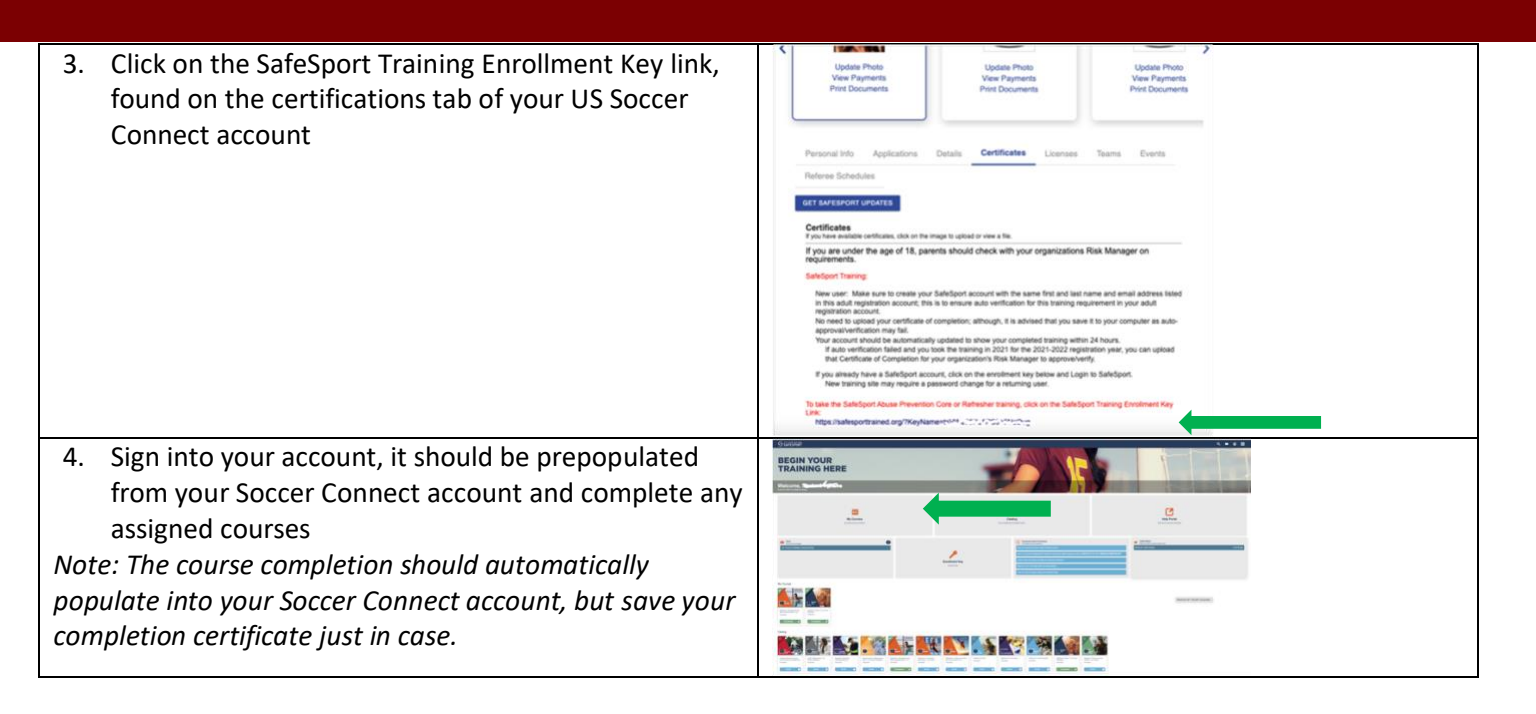

### **4. Concussion Training**

Every two years you need to complete concussion training. There are two approved training courses you can choose to take. You do NOT need to take both, select one.

Follow these instructions to register for the  $1<sup>st</sup>$  time or as a returning Coach/Volunteer.

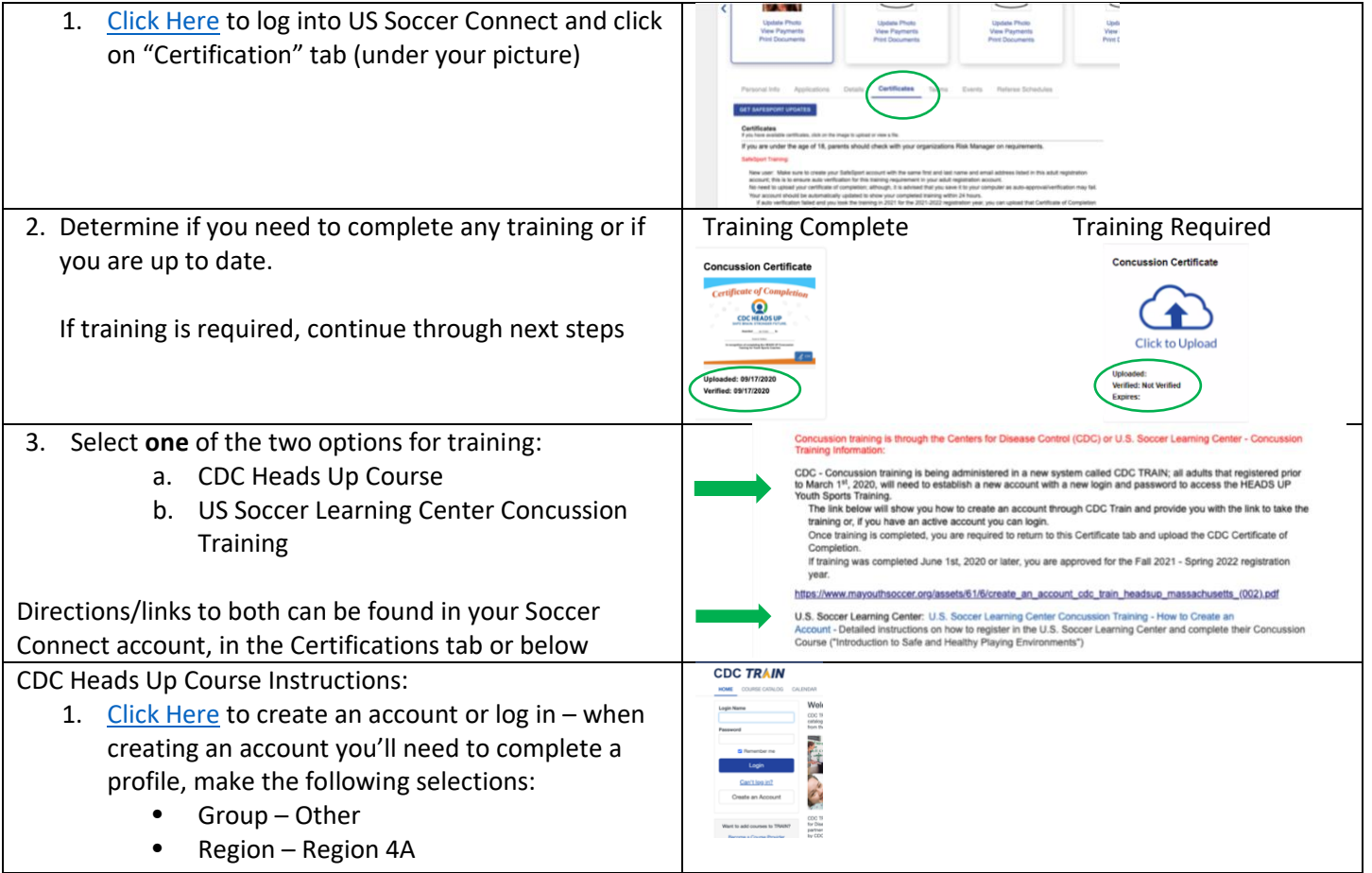

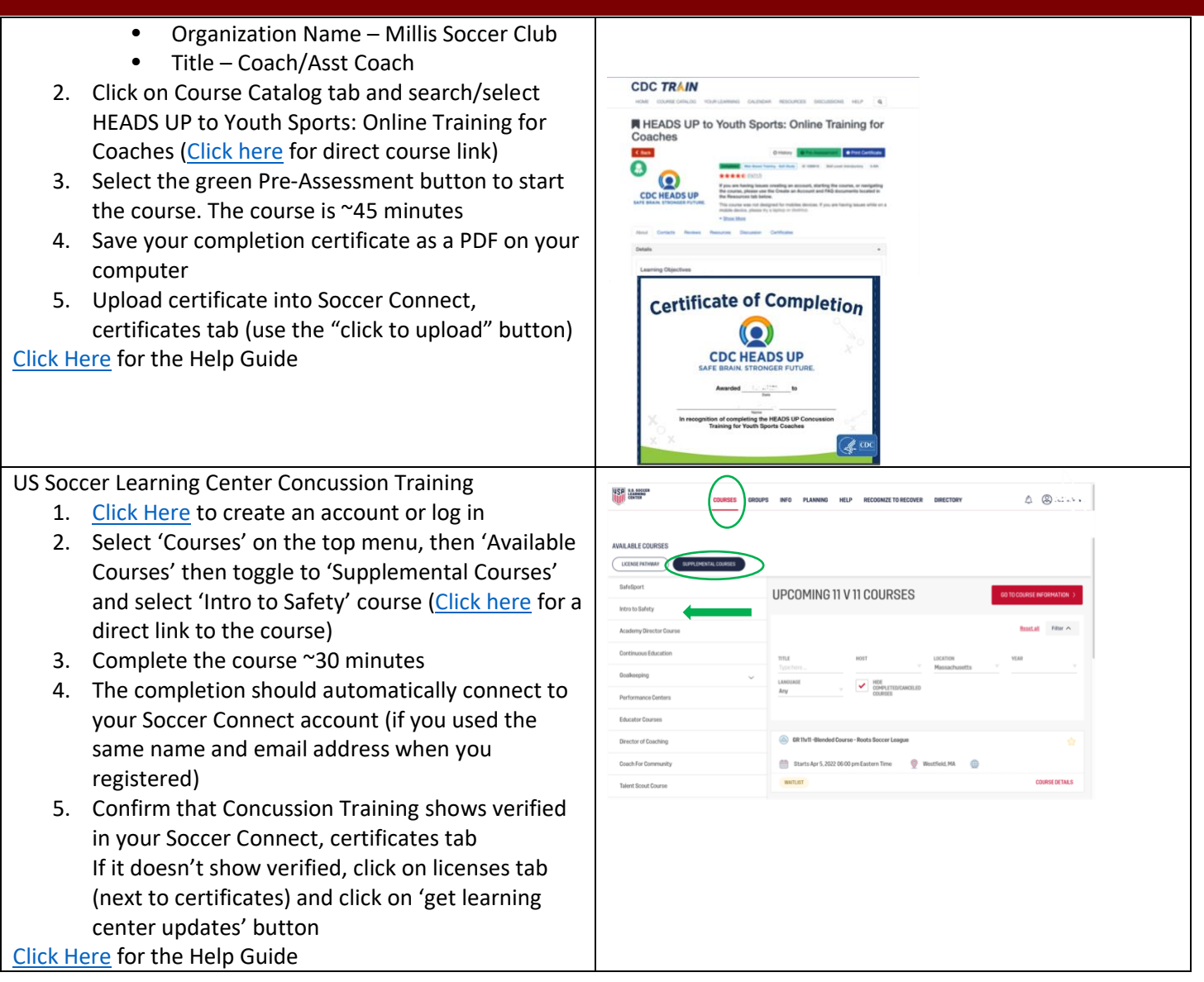

You have now completed your training and are credentialed to coach. You will receive a coaching lanyard from Millis Soccer Club to show the referee(s) before the start of each match. It is required you have this lanyard with you while coaching, we would recommend you keep it with your coaching/team gear.